439 Metropolitan Ave Brooklyn, NY 11211

## **Objective**

- PRAUX TIP: Objective statements are a great way to convey your ambitions, career goals, and set expectations for your employer. This is a  $\sqrt{ }$ marketing yourself. anything accomplishment contex
- PRAUX TIP: Right click this sentence and select 'Delete' to changing • PRAUX TIP: Sub-items get deleted too when you dele

## **Employment History**

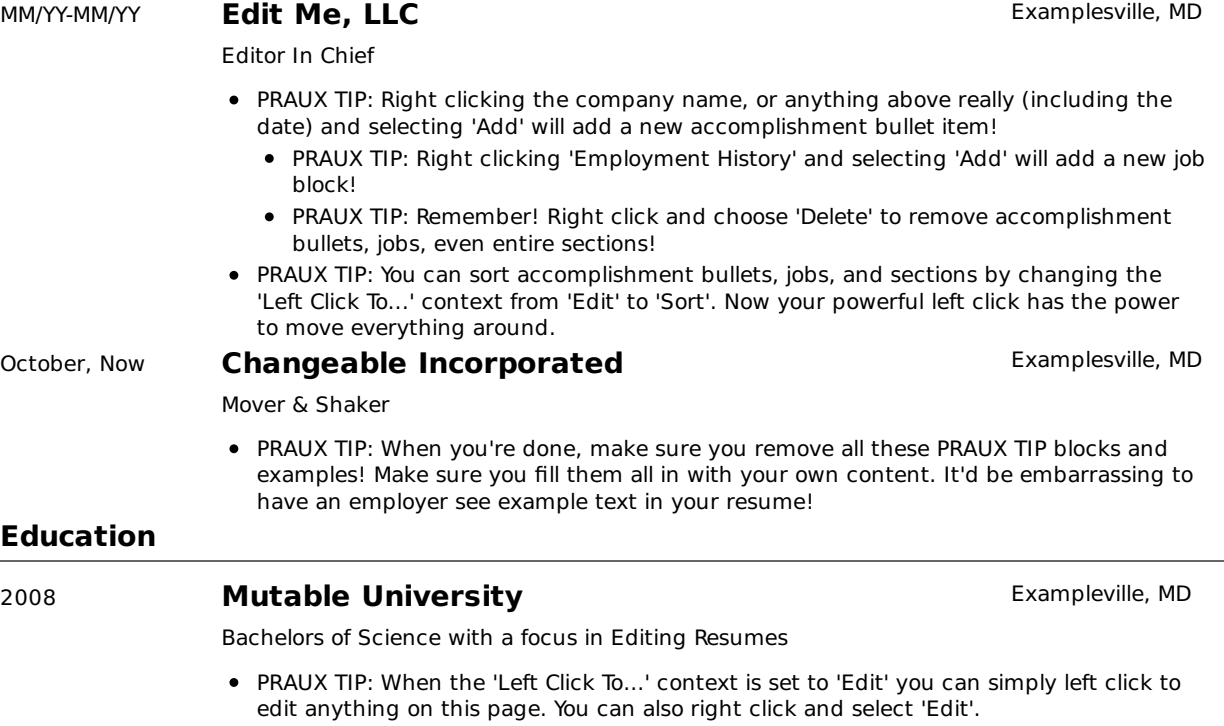

PRAUX TIP: I think you're ready to get started, remember edit anything you see here! What you see is what you get!

© 2010 Patrick Nagel - navigate this resume - resumes by praux.com - get yours now!

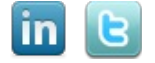

Key Words

Similar Resumes

convey it'd power

move blocks edit me, llo